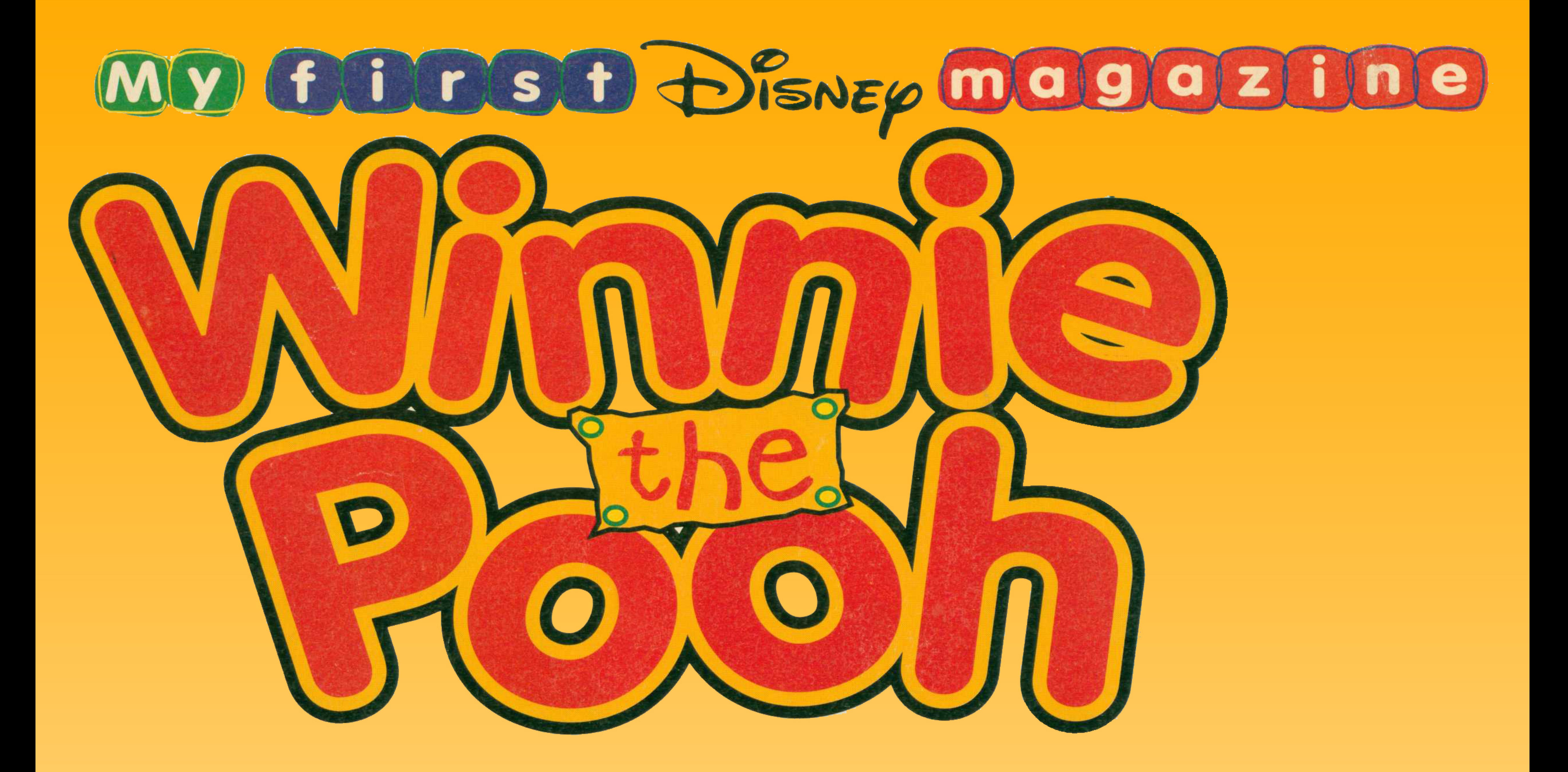

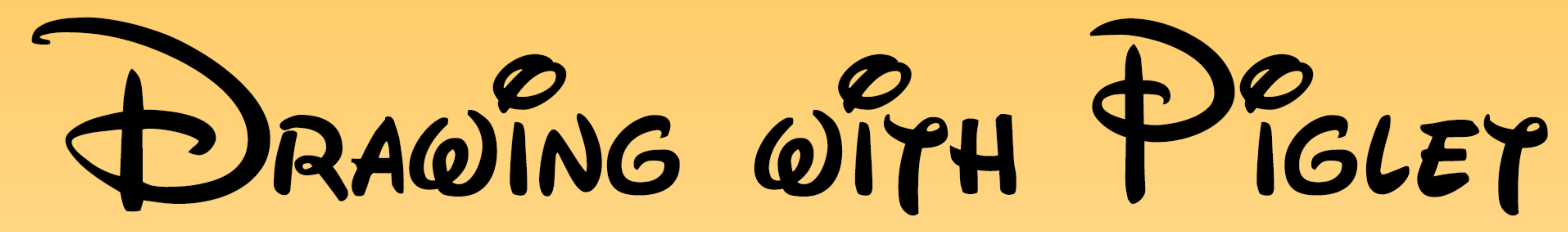

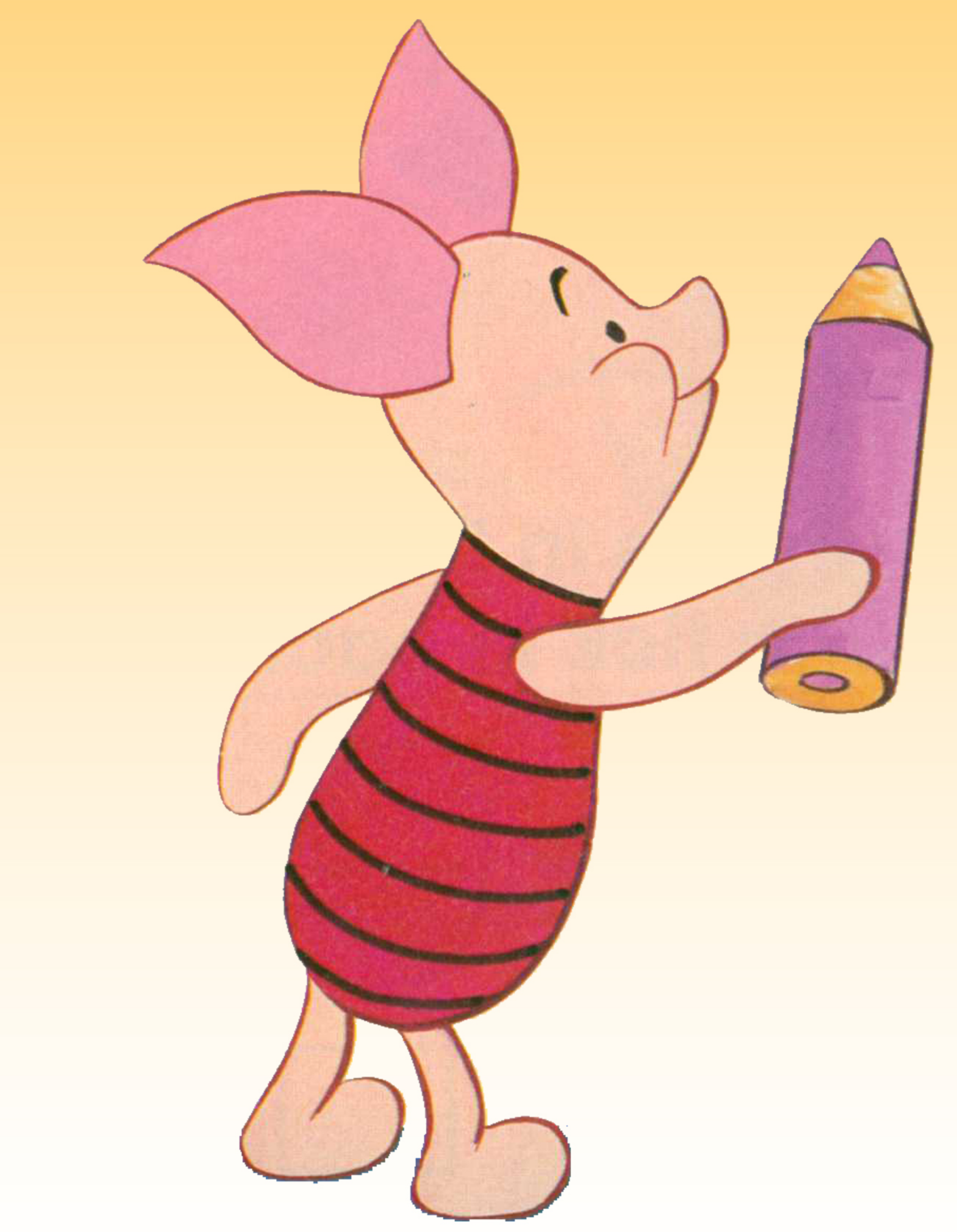

D-

Piglet is drawing a snowman but he isn't sure what to do next. Can you help him finish the picture?

Piglet needs help making this circle into a picture. He just doesn't know what to draw! Can you help him? Use one of the ideas here or make up a picture of your own!

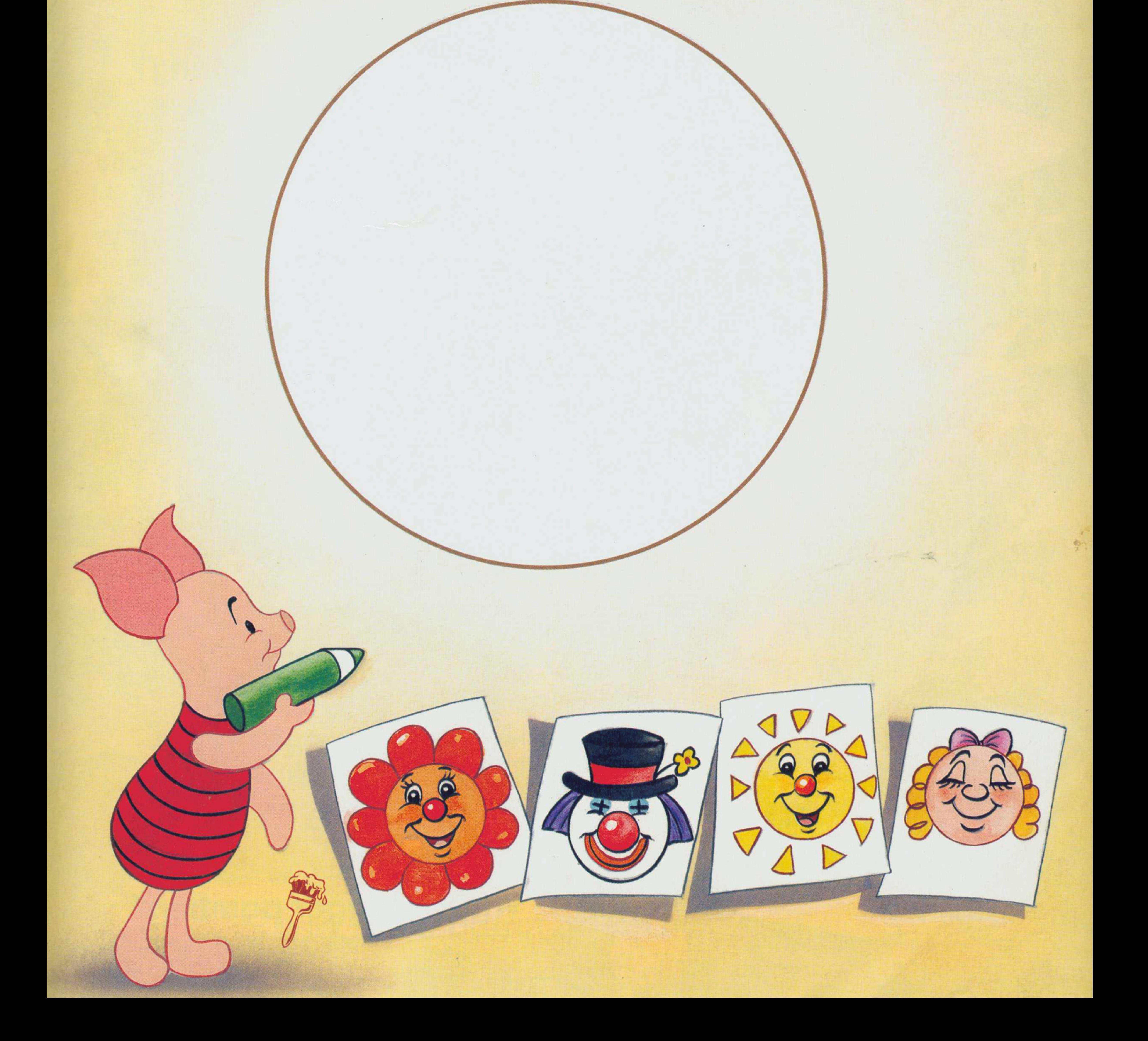

Piglet is drawing faces in the raindrops. Can you help him? You can copy the face Piglet has drawn, or make up your own.

 $\beta$ 

Can you help Piglet finish drawing the candles on Pooh's birthday cake?

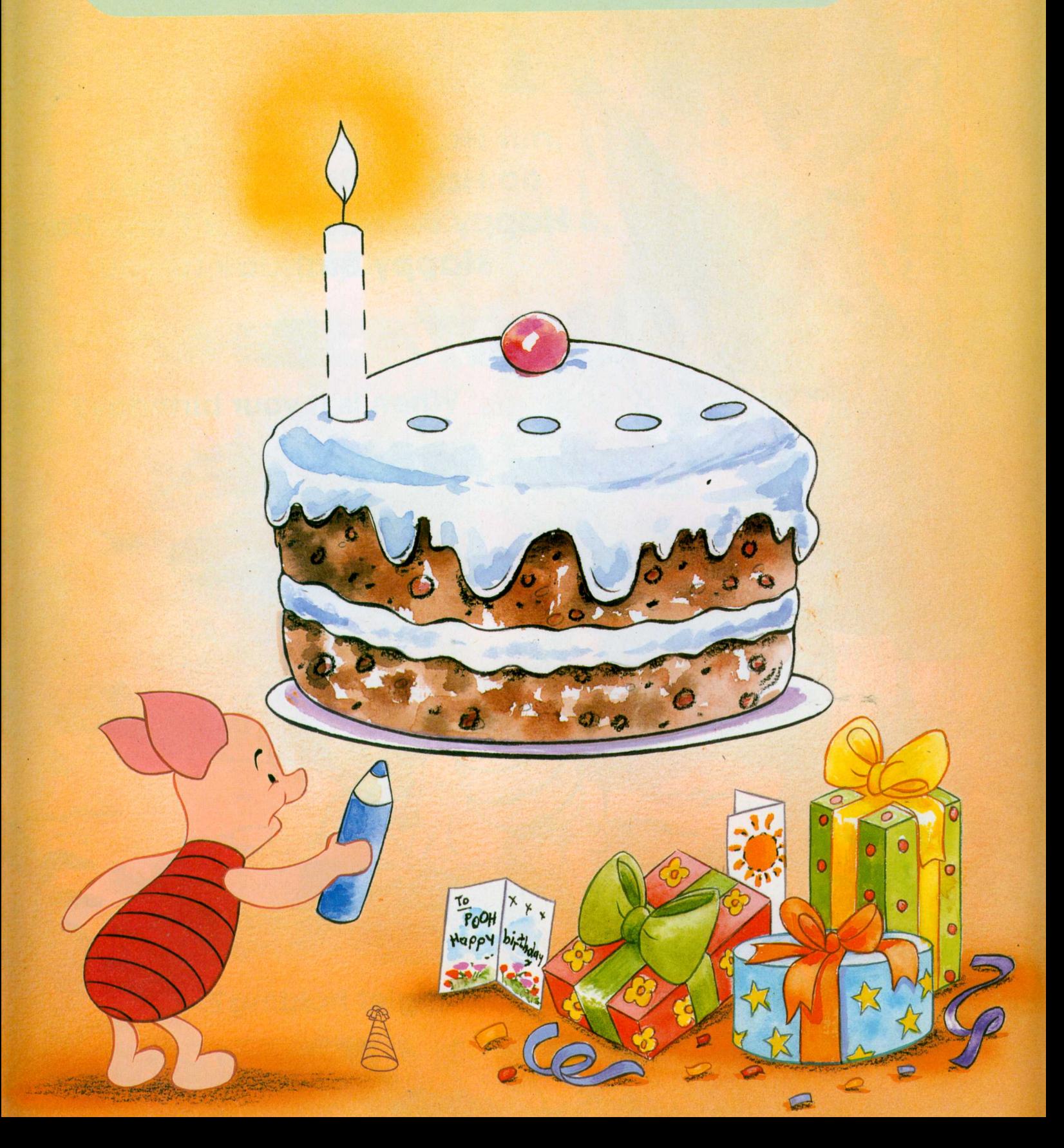

**Colour in the dotted shapes** to see what else Detective Tigger found in the wood.

# Piglet's drawing page

Join the dashes to see what prize Pooh won in the egg and spoon race.

Piglet is writing some musical notes. Can you<br>copy them on to the line below?

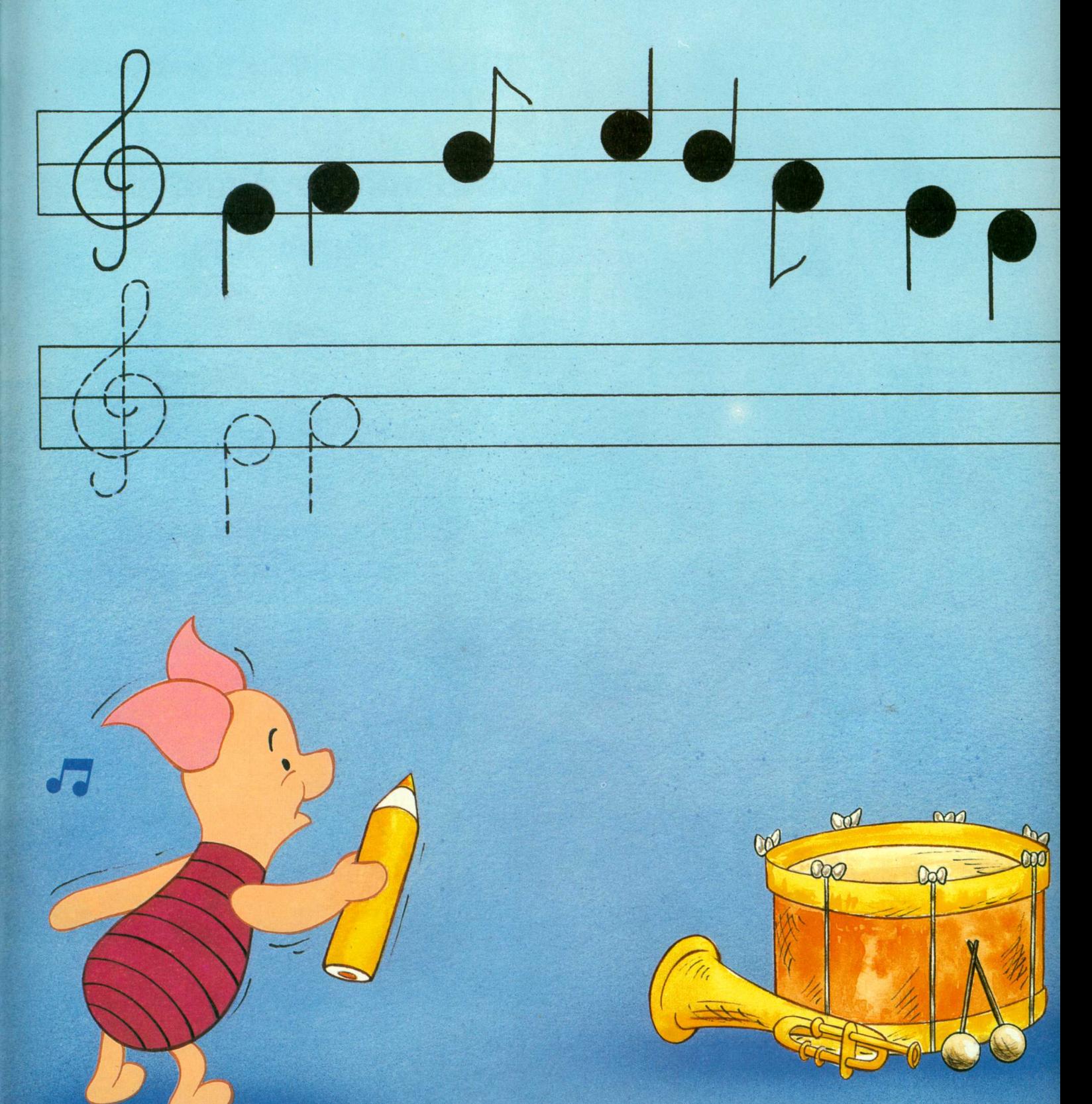

# Piglet's drawing page

Piglet is drawing a butterfly. Can you help him draw the pattern on the wings?

D-

#### B Piglet's drawing page

The wheel has fallen off Piglet's wheelbarrow. Can you draw it on for him? Then colour in the picture.

# Piglet's arawing page

 $\mathcal{M}_{\ell}$ 

Can you help Piglet finish drawing his plate? Draw your favourite food on the plate, then colour it in.

Di

#### Piglet's drawing page

Piglet is drawing a picture of Eeyore's house. Can you help him finish it? Then draw Rabbit's wheelbarrow next to it.

ville

W/2

江山

Wore .

Piglet is drawing a stage so he can play with his finger puppets. Can you help him finish it and then colour it in? Then you can have your own show on the stage with the puppets you have made on page 7!

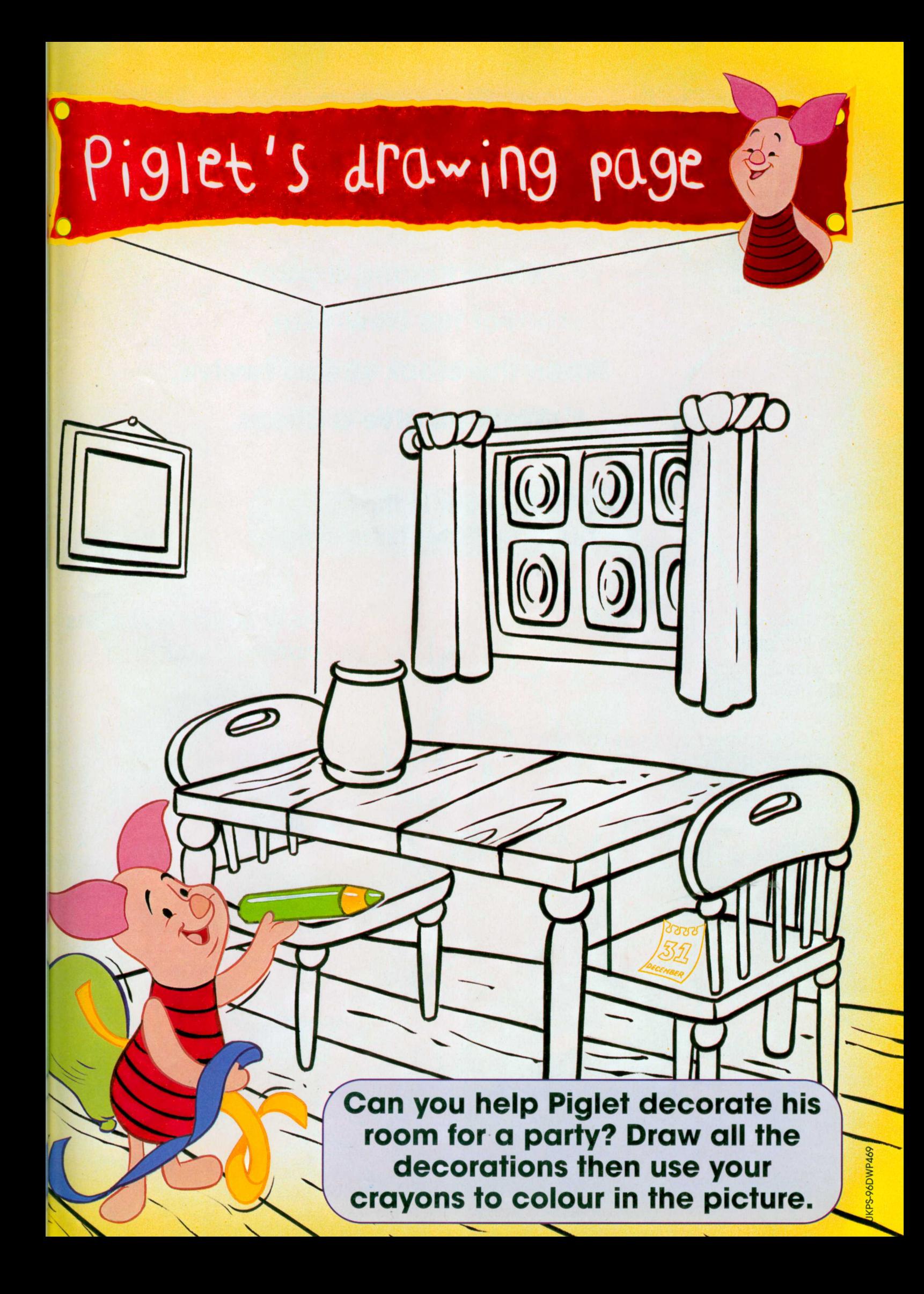

#### Piglet's drawing page

 $\overline{2}$ 

 $\frac{1}{5}$ 

10

 $\mathbf{1}$ 

6

 $8.$ 

J.

Join the dots to help **Piglet finish his drawing** of a hat. Then draw what you think Magic Tigger will pull out of the hat.

10

Join the dots to see what **Piglet is drawing. Then draw** some eggs inside it.

5

Piglet's making a wish with the Magic Stone. Draw what you think he's wishing for, then colour it in.

J.

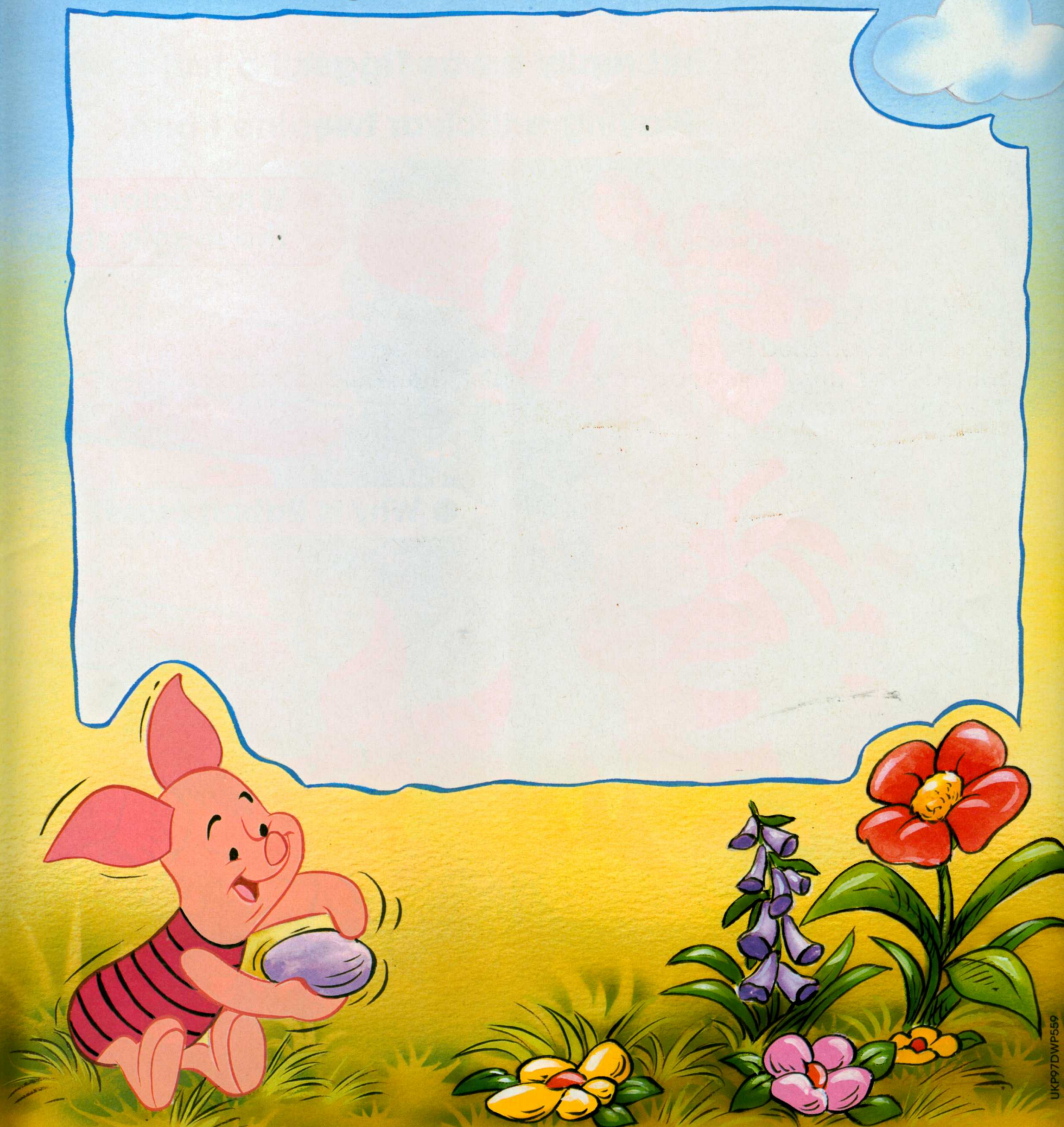

**Help Piglet draw some footprints** to show Tigger where he should be dancing next.

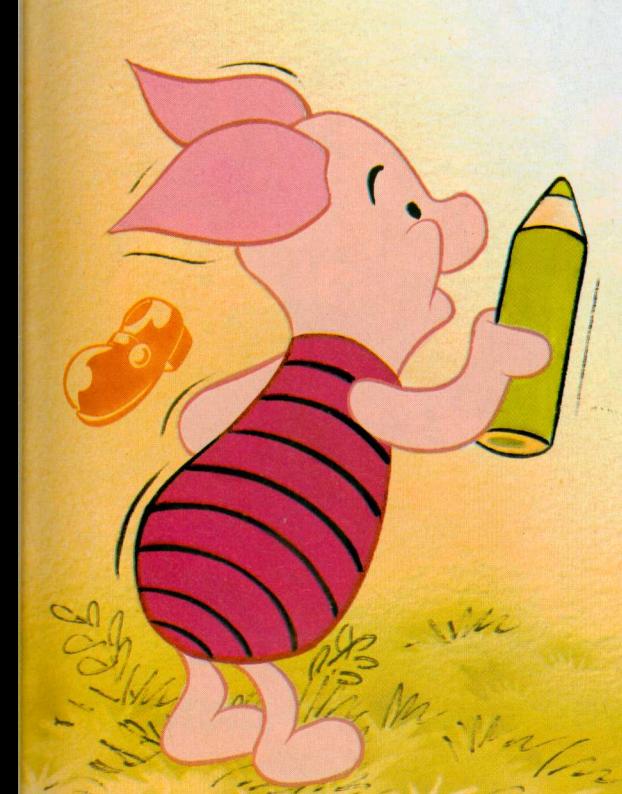

 $\circ$ 

 $\circ$ 

 $\circ$ 

 $\overline{O}$ 

J.

 $\circ$ 

 $\sigma$ 

**KP-98DWP766** 

 $\circ$ 

 $\overline{O}$ 

Piglet is drawing a picture of himself and Pooh playing in the snow, Join the dots to see what they are sitting on. Then colour in the picture.

**Piglet is collecting stamps.** Can you help him? Draw a picture on each stamp and colour it in.

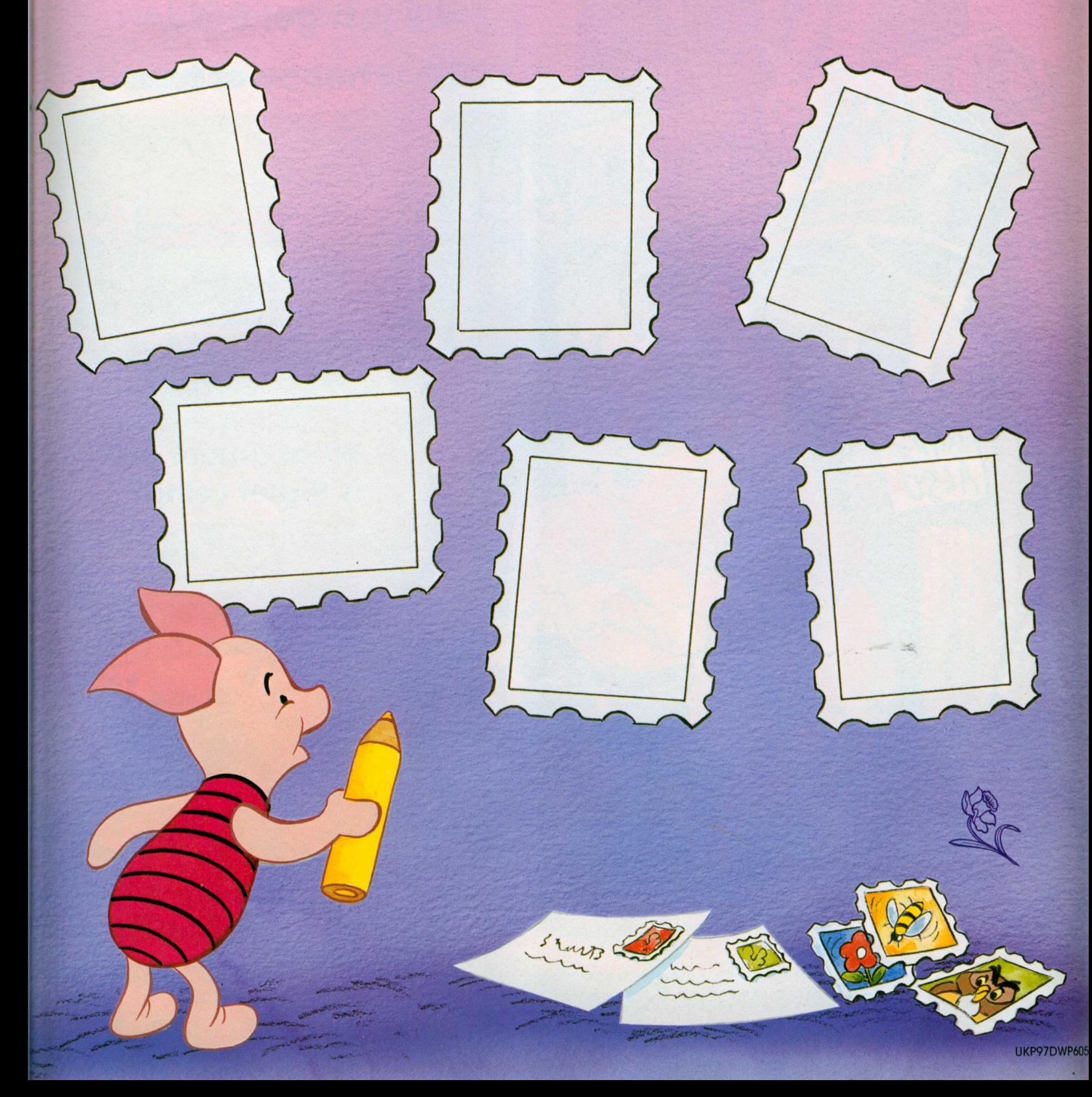

Join the dots to finish Eeyore's hat and the things he is carrying on his back. Then colour them in.

> What do you think are in the packages Eeyore is carrying?

 $15$ 

 $\degree$ 18

 $12$ 

 $24$ 

 $\overline{10}$ 

 $.16$ 

 $\frac{2}{20}$   $\frac{21}{22}$ 

 $17$ 

The river has dried up! Draw some clouds and raindrops, then draw in some water to fill the river up again!

l

 $\overline{10}$ 

 $\ddot{9}$ 

Piglet's drawing a picture of himself fishing in the river. Draw his fishing line then join up the dots from 1-11 to complete the fish he has caught. Finally, finish colouring the picture.

 $\epsilon$ 

D-

Join the dots to finish the blackberry bush. Then draw some blackberries growing on it.

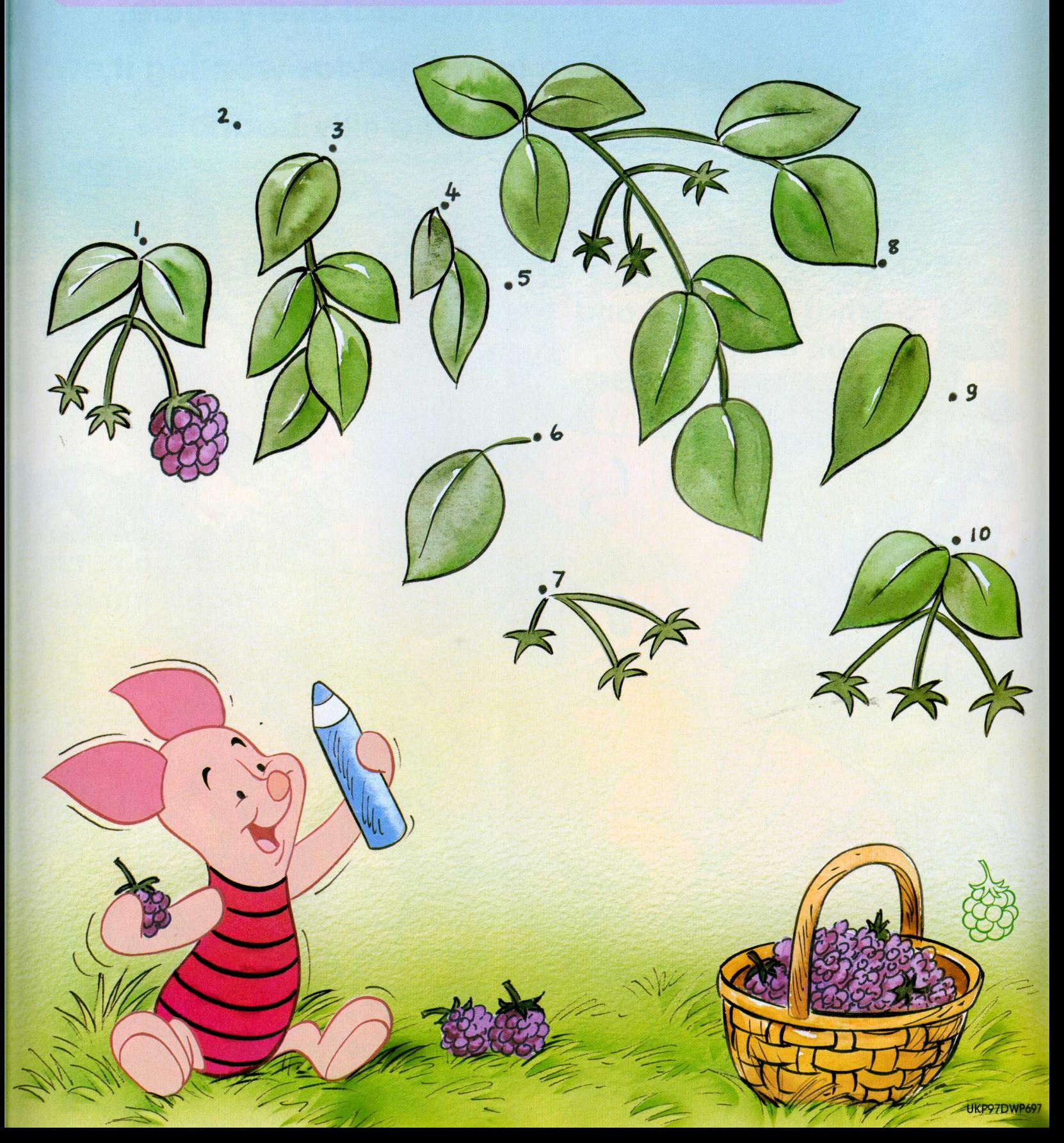

J.

Join the dots to help Piglet finish drawing the tree.<br>Then draw some leaves on the branches.

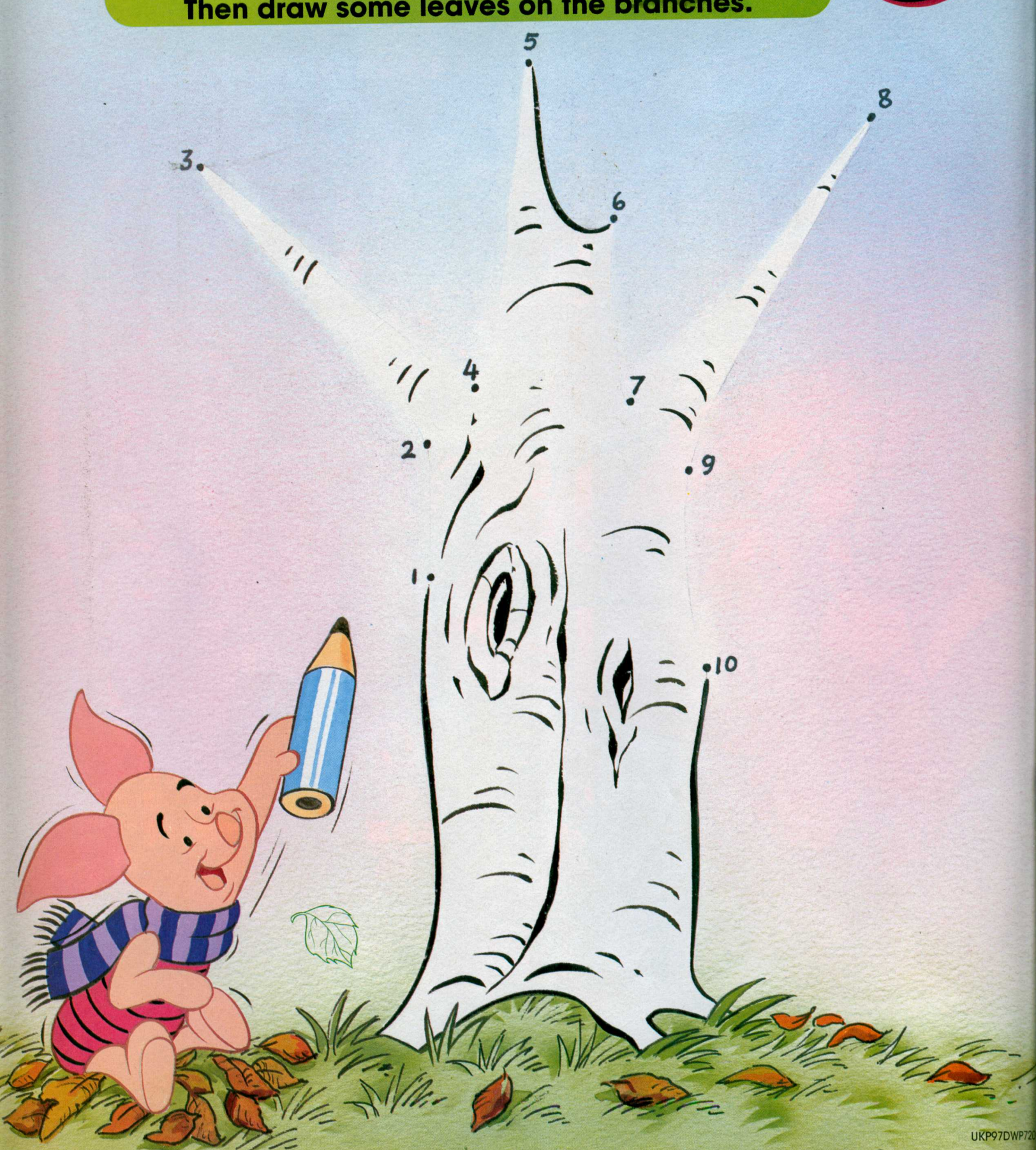

Join the dots to finish drawing the **Christmas tree. Then** using your pens or crayons decorate it with pretty baubles and tinsel.

J.

Can you help Piglet draw some more clothes that keep us warm? Then, you can colour them all in.

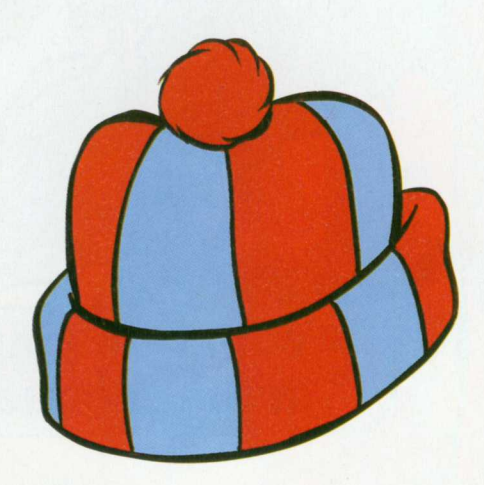

 $\frac{1}{2}$ 

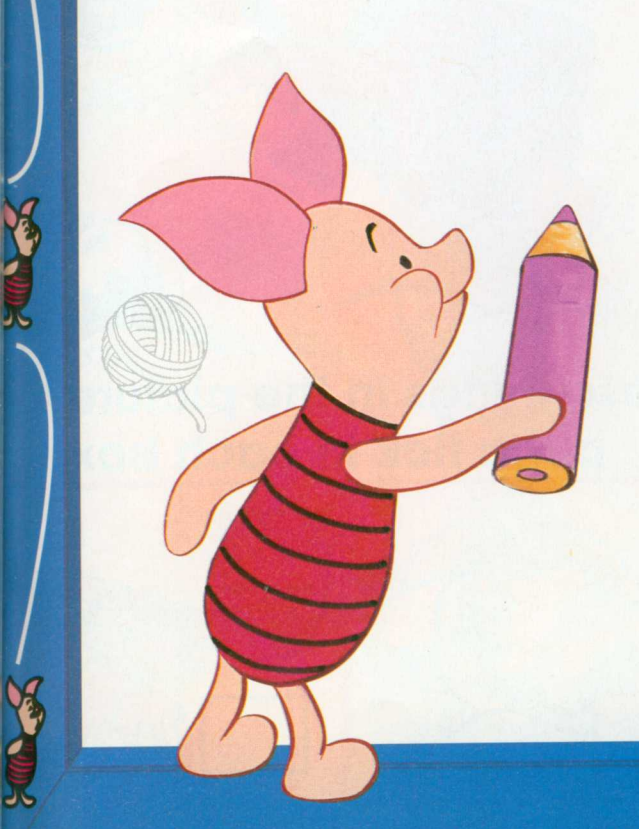

é

不可思

P.

Oh, dear, Piglet is in a muddle - he's forgotten what he's drawn! Can you colour in the dotted shapes to see what the picture is?

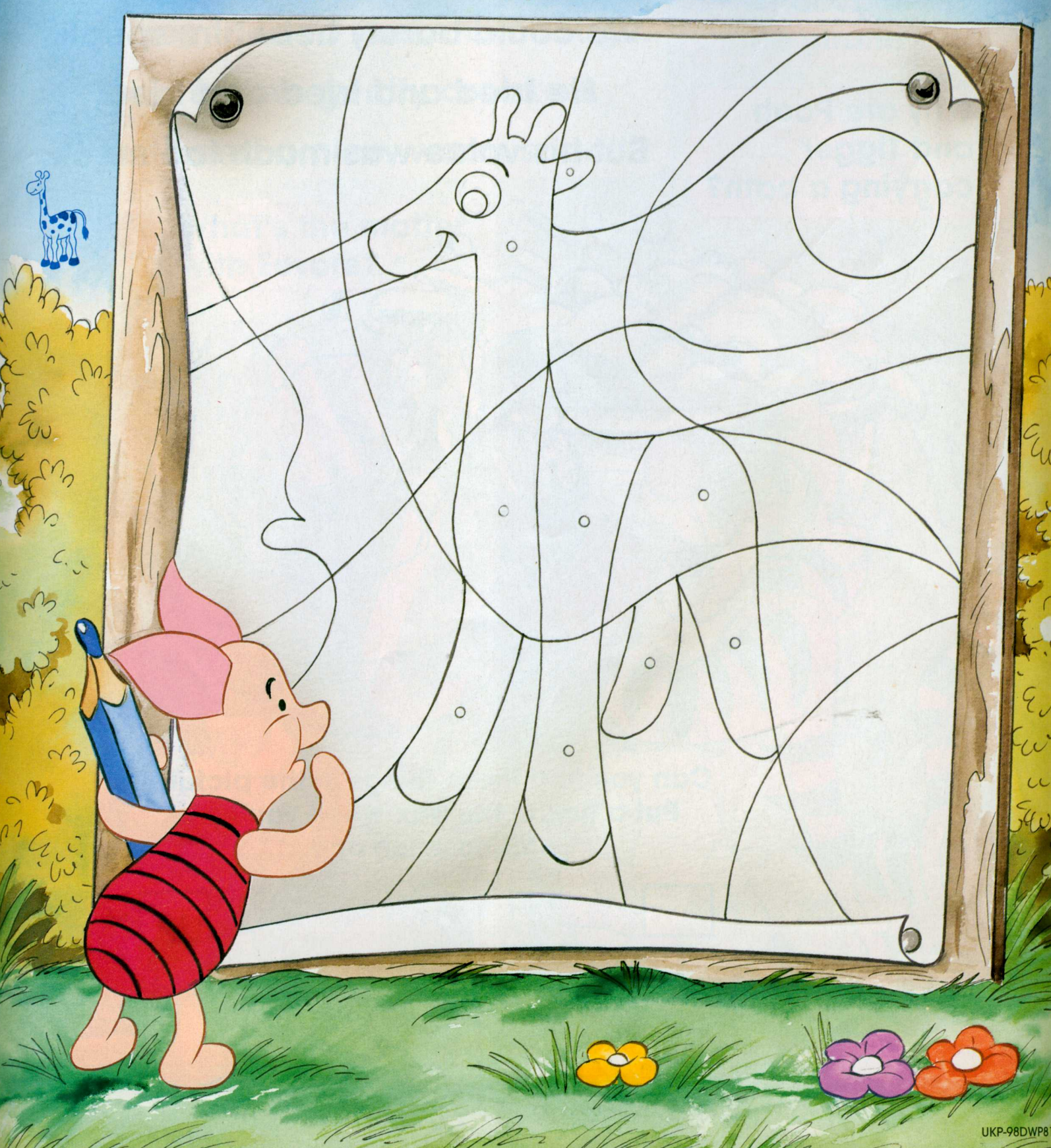

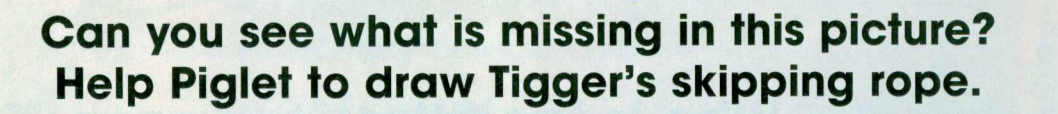